# The Ultimate Guide For New Cricut Owners Complete With Tips, Advice, and Tricks

If you're a new Cricut owner, congratulations! You're about to embark on a world of crafting possibilities. But before you get started, it's important to get to know your machine and learn some basic tips and tricks.

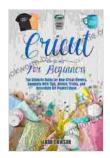

Cricut for beginners: THE ULTIMATE GUIDE FOR NEW CRICUT OWNERS, COMPLETE WITH TIPS, ADVICE, TRICKS AND INCREDIBLE DIY PROJECT IDEAS

| by LARA DAWSON                 |             |  |
|--------------------------------|-------------|--|
| 🚖 🚖 🚖 🚖 👌 5 out of 5           |             |  |
| Language                       | : English   |  |
| File size                      | : 9659 KB   |  |
| Text-to-Speech                 | : Enabled   |  |
| Screen Reader                  | : Supported |  |
| Enhanced typesetting : Enabled |             |  |
| Print length                   | : 97 pages  |  |
| Lending                        | : Enabled   |  |
|                                |             |  |

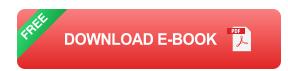

This guide will cover everything you need to know to get started with your Cricut, including:

- Getting to know your machine
- Choosing the right materials
- Loading and cutting your materials
- Using Design Space

Troubleshooting common problems

#### **Getting to Know Your Machine**

The first step to using your Cricut is to get to know your machine. Here are some of the key features you'll need to know about:

- The housing: This is the main body of the machine that holds all of the components.
- The carriage: This is the part of the machine that moves back and forth to cut and score your materials.
- **The blade:** This is the part of the machine that cuts your materials.
- The mat: This is the sticky surface that holds your materials in place while they're being cut.
- **The power button:** This button turns the machine on and off.
- The pause/cancel button: This button pauses the machine or cancels a cut.
- The USB port: This port is used to connect the machine to your computer.

#### **Choosing the Right Materials**

The next step is to choose the right materials for your project. Cricut machines can cut a wide variety of materials, including:

- Paper
- Cardstock

- Vinyl
- Fabric
- Leather
- Wood
- Metal

When choosing a material, it's important to consider the following factors:

- The thickness of the material: The thicker the material, the more force the machine will need to cut it.
- The type of material: Different materials require different settings.
- The project you're making: The material you choose should be appropriate for the project you're making.

#### Loading and Cutting Your Materials

Once you've chosen your materials, it's time to load them into the machine and cut them. Here are the steps:

- 1. Place your material on the mat. Make sure that the material is aligned correctly and that there is no excess material hanging off the edges of the mat.
- 2. Load the mat into the machine. Once the material is loaded, press the load button on the machine.
- 3. Select the correct settings. The machine will automatically select the correct settings based on the material you're using, but you can also adjust the settings manually.

4. **Start the cut.** Once you're satisfied with the settings, press the start button on the machine.

#### **Using Design Space**

Design Space is Cricut's free software that you can use to create and cut your projects. Design Space is available online and as a mobile app.

To use Design Space, you'll first need to create an account. Once you've created an account, you can start creating projects by adding images, text, and shapes to the canvas.

Once you're happy with your design, you can click the cut button to send your project to your Cricut machine.

#### **Troubleshooting Common Problems**

If you're having problems with your Cricut machine, here are a few tips:

- Make sure that the machine is properly plugged in.
- Check the blade to make sure that it's sharp.
- Make sure that the mat is clean and free of debris.
- Check the settings to make sure that they are correct.
- Try restarting the machine.

If you're still having problems, you can contact Cricut customer support for help.

Getting started with your Cricut machine can be a lot of fun, but it can also be a bit overwhelming. By following the tips and advice in this guide, you can learn how to use your machine safely and effectively.

With a little practice, you'll be able to create beautiful and unique projects with your Cricut machine.

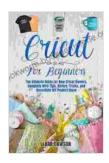

### Cricut for beginners: THE ULTIMATE GUIDE FOR NEW CRICUT OWNERS, COMPLETE WITH TIPS, ADVICE, TRICKS AND INCREDIBLE DIY PROJECT IDEAS

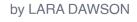

| 🚖 🚖 🚖 🚖 5 out of 5   |             |
|----------------------|-------------|
| Language             | : English   |
| File size            | : 9659 KB   |
| Text-to-Speech       | : Enabled   |
| Screen Reader        | : Supported |
| Enhanced typesetting | : Enabled   |
| Print length         | : 97 pages  |
| Lending              | : Enabled   |
|                      |             |

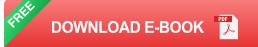

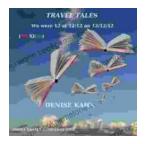

## We Were 12 At 12:12 On 12/12/12: Adventure Travel Tales

On December 12, 2012, at exactly 12:12 pm, a group of 12 individuals embarked on a unique travel journey. They had planned this trip for months, and they were...

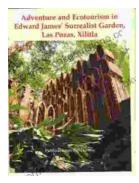

# Unveiling Adventure and Ecotourism in Edward James' Surrealist Garden: Las Pozas Xilitla

Nestled amidst the lush greenery of the Huasteca Potosina region in Mexico, Las Pozas Xilitla is an otherworldly paradise that harmoniously blends art,...